# **IEC 62056-21:2002 File I/O**

## IEC62056-21:2002 File I/O communication protocol

[Supported device types and versions](#page-0-0) [Communication line configuration](#page-0-1) [Communication line protocol parameters](#page-0-2) [Communication station configuration](#page-1-0) [Station protocol parameters](#page-1-1) [I/O tag configuration](#page-1-2)  [I/O address](#page-2-0) **[Literature](#page-2-1)** [Changes and modifications](#page-2-2) [Document revisions](#page-2-3)

### <span id="page-0-0"></span>**Supported device types and versions**

This protocol analyzes the files containing data about measurement according to international standard IEC 62056.

## <span id="page-0-1"></span>**Communication line configuration**

Communication line category **File I/O** (communication by files).

Communication line configuration parameters File I/O:

**Input file** - complete path to the file or directory with data.

In case of analyzing the particular file, its size is tested with a period 1 sec. If file does not increase during two consecutive periods, it is processed.

If directory is entered (in case of a platform Win32 with reverse solidus (\) at the end), all files that match the mask are processed (see [station protocol](#page-1-1)  [parameters\)](#page-1-1).

**Archive directory** -path to the directory, where the processed files are archived. If directory is not set, the processed files will be cancelled.

## <span id="page-0-2"></span>**Communication line protocol parameters**

Dialog window [communication line configuration](https://doc.ipesoft.com/pages/viewpage.action?pageId=3444865) - tab **Protocol parameters**, select the protocol "IEC62056-21:2002 File I/O".

#### **Table 1**

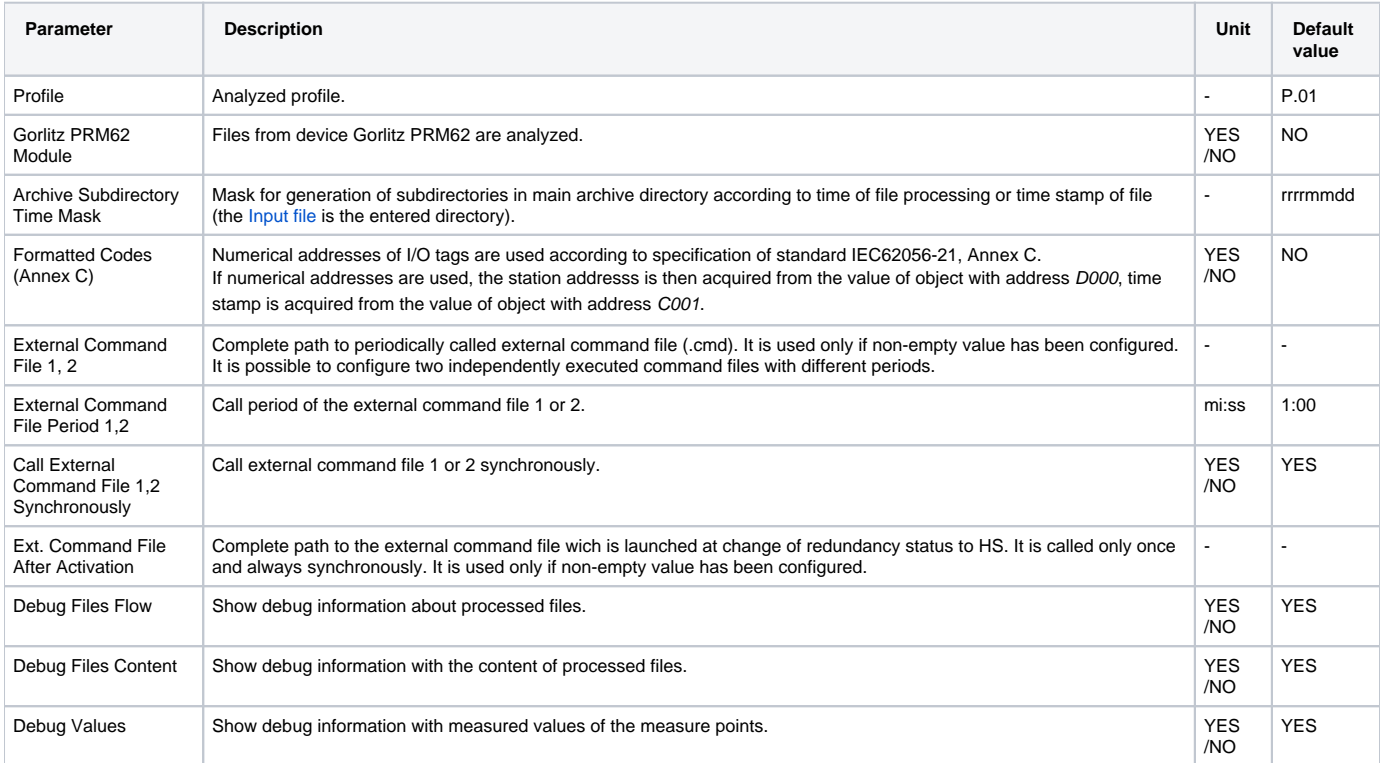

<span id="page-1-3"></span>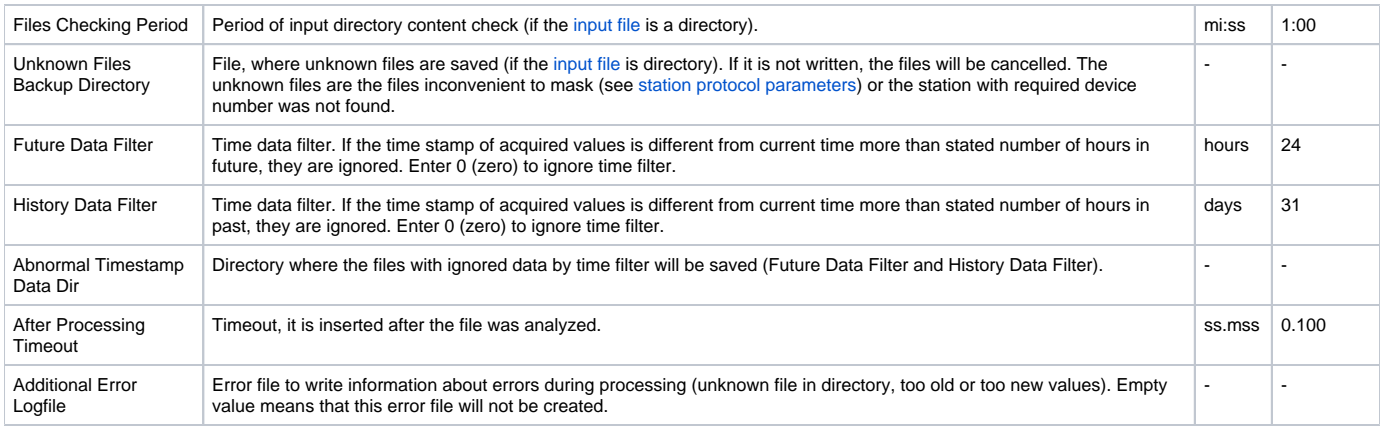

#### <span id="page-1-0"></span>**Communication station configuration**

- Communication protocol "**IEC62056-21:2002 File I/O**".
- $\bullet$ **Station address** - the station address is ignored if the [input file](#page-0-1) is the particular file. If the directory is entered, the device number (electrometer) must be entered to assign the processed file to particular station. If the station with this number does not exist, the file is considered to be unknown (see communication line protocol parameter [Unknown files backup directory\)](#page-1-3).

#### <span id="page-1-1"></span>**Station protocol parameters**

Dialog window [station configuration](https://doc.ipesoft.com/pages/viewpage.action?pageId=3444845#ConfigurationDialogBox(D2000/CommunicationwithI/ODevices/CommunicationStations)-parametre) - tab **Protocol parameters**. They influence some optional protocol parameters. The following station protocol parameters can be entered:

#### **Table 2**

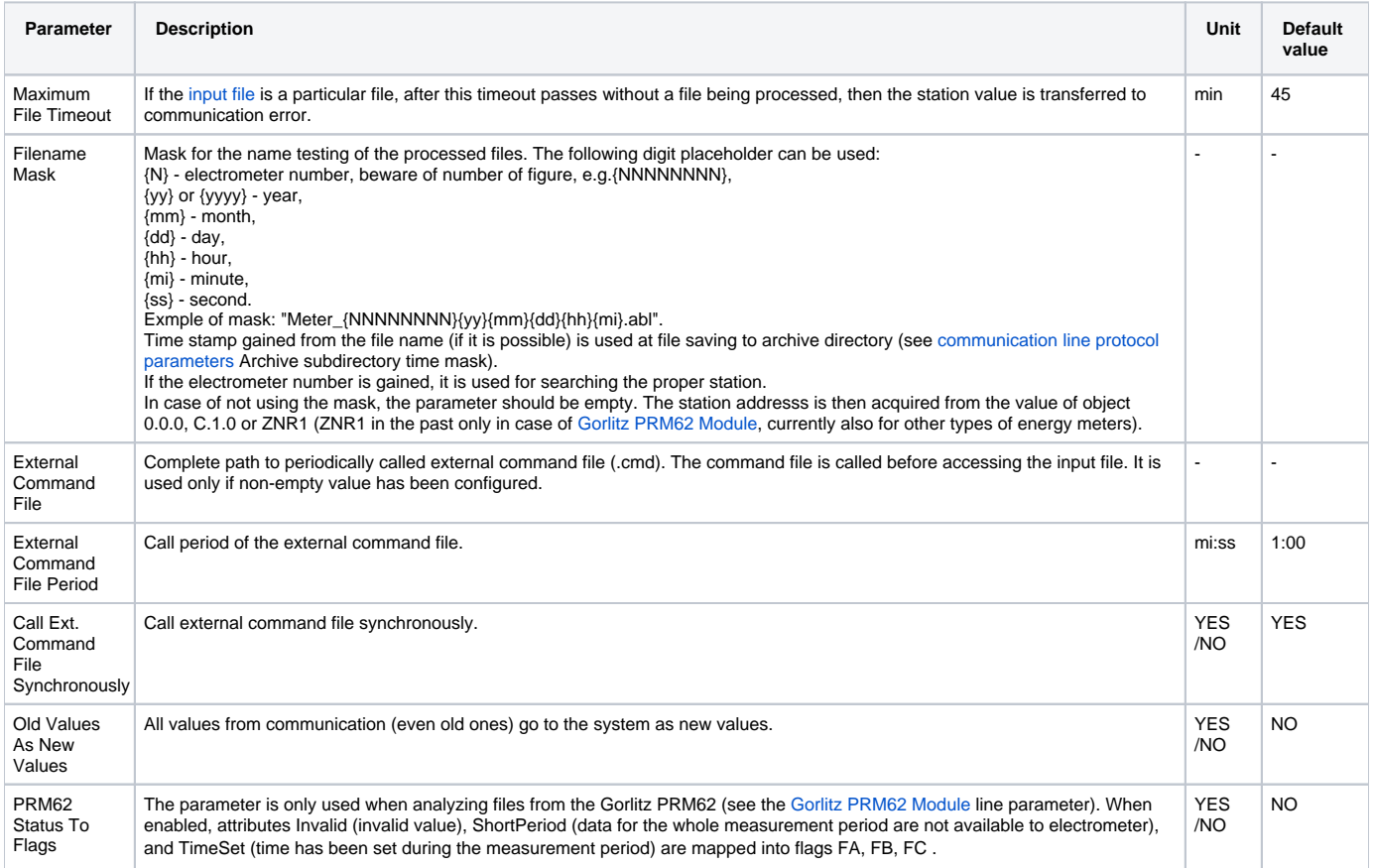

## <span id="page-1-2"></span>**I/O tag configuration**

Supported value types of I/O tags: **Ai, Ci, TxtI**.

#### <span id="page-2-0"></span>**I/O address**

Address of I/O tag corresponds to standard IEC 62056-61:2002 Object Identification system (OBIS), "Annex A - Code presentation".

Shortened address format is supported: **C.D[.E][\*F]**

where is

- **C** Value group C (number within the range of 0..99 or symbols 'C', 'F', 'L' or 'P').
- **D** Value group D (number within the range of 0..99 or symbols 'C', 'F', 'L' or 'P').
- **E** Value group E (number within the range of 0..255).
- **F** Value group F (number within the range of 0..255).

A special I/O tag with address "**\$SW**" acquires the value of profile status word.

#### **File example**

```
[HEADER]
PROT = 0
ZNR1 = 00359487
TIME = 10:02:05
DATE = 22.10.04
[PDATA]
/EMH4\@01QJKB0660L0C1
0.0.0(00359487)
0.0.1(00359487)
0.9.1(100208)
0.9.2(041022)
F.F(000000000)P.01(041022094500)(00000000)(15)(4)(1.5)(MW)(2.5)(MW)(3.5)(Mvar)(4.5)(Mvar)
(00.000)(00.000)(00.000)(00.000)
(00.000)(00.000)(00.000)(00.000)
!
```
where is:

P.01 - profile (041022094500) - the time stamp of the first row with values (00000000) - the profile status word (15) - period of measurement in minutes (4) - number of channels  $(1.5)$  - first channel, 1 = Value Group C = Reactive power+, 5 = Value Group D = Last average 1 (MW) - unit of the first channel etc.

Next rows contain the values of measurement.

#### <span id="page-2-1"></span>**Literature**

- $\bullet$  International Standard IEC 62056-21, Direct Data Local Exchange, First edition 2002-05.
- International Standard IEC 62056-61, Object Identification System (OBIS), Second edition 2006-11.
- Energie-Info, OBIS-Kennzahlen-System, Stand: 03. November 2006, www.vdew.net.

#### <span id="page-2-2"></span>**Changes and modifications**

<span id="page-2-3"></span>**Document revisions**

Ver. 1.0 - October 27th, 2008 - document creation

**Related pages:** ന

[Communication protocols](https://doc.ipesoft.com/display/D2DOCV11EN/Communication+Protocols)

-